## **Euler**

Για την αριθμητική επίλυση ενός προβλήματος αρχικών τιμών (Π.Α.Τ.) θεωρήσαμε τη μέθοδο του Euler. Έστω ένας ομοιόμορφος διαμερισμός του  $[a,b]$ , στα σημεία  $t_n = a + nh,$  $n = 0, \ldots, N$ , με βήμα  $h = \frac{b-a}{\lambda}$ , υπολογίζουμε τις τιμές  $y_n$  που αποτελούν προσεγγίσεις στις τιμές  $y(t_n)$ ,  $n = 0, ..., N$ , όπου  $y'(t) = f(t, y(t)), \quad t \in [a, b], \quad y(0) = y_0$  $\bm{N}$  $y_n$  που αποτελούν προσεγγίσεις στις τιμές  $y(t_n)$  $y_{n+1} = y_n + h f(t_n, y_n), \quad n = 0, ..., N - 1.$ 

**Άσκηση 1:** Έστω  $y(t) = e^{-t} + sin(t)$ , στο  $[0, 10]$ . Δημιουργείστε μια διαμέριση του  $[0, 10]$  με 51 σημεία,  $t_n$ ,

 $n = 0, 1, ..., 50$ , και χρησιμοποιήστε τη βιβλιοθήκη matplotlib για να σχηματίσετε το γράφημα της  $y(t)$ .

In [1]:

```
import numpy as np
import matplotlib.pyplot as plt
def y(t):
    s=np \cdot exp(-t) + np \cdot sin(t) return s
t=npulinspace(0,10,51)
plt.plot(t,y(t))
plt.show()
```
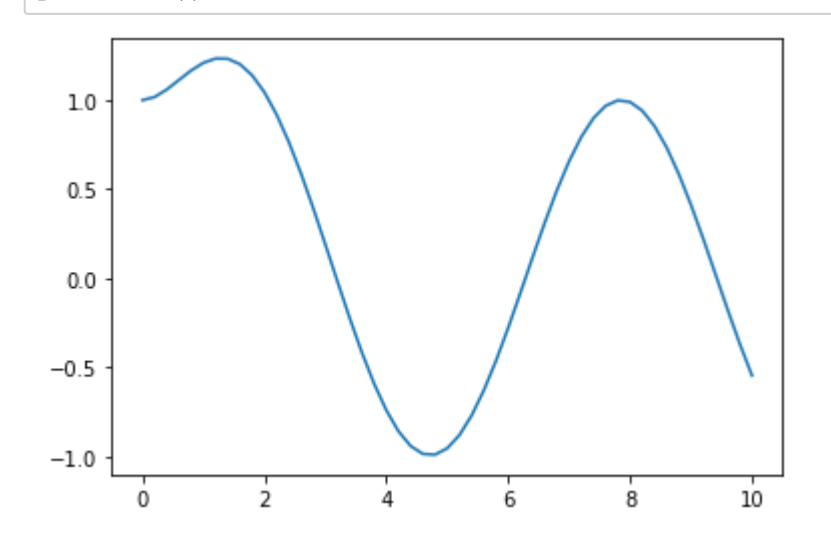

**Άσκηση 2:** Έστω  $y(t) = e^{-t} + sin(t)$ , στο  $[0, 10]$ , η οποία είναι λύση στο

 $y'(t) = -y(t) + \cos(t) + \sin(t), \quad t \in [0, 10], \quad y(0) = 1.$ 

Ορίστε στη Python τη συνάρτηση 2 μεταβλητών  $f(t, y) = -y + cos(t) + sin(t)$  χρησιμοποιώντας τις συναρτήσεις sin και cos της Numpy

In [ ]:

```
def f(t,y):
     s=-y+np \cdot cos(t)+np \cdot sin(t) return s
```
- 1. Για βήμα  $h = 0.5$  και αρχική τιμή  $y_0 = 1$ , υπολογίστε με τη μέθοδο του Euler την προσέγγιση  $y_{10}$ .
- 2. Για  $N=50$  κατασκευάστε τις προσεγγίσεις  $y_n$ , που δίνει η μέθοδος του Euler και δημιουργείστε τη γραφική παράσταση της προσεγγιστικής λύσης.

## In [6]:

```
import numpy as np
import matplotlib.pyplot as plt
def f(t,y):
    s=-y+np \cdot cos(t)+np \cdot sin(t) return s
N=50 #21 βηματα, h=0.5 # 51 βηματα h
t=np.linspace(0,10,N+1)h = t[1] - t[0]y=np.zeros(N+1)
y[0]=1 #Αρχική τιμή
for i in range(N):
    y[i+1]=y[i]+h*f(t[i],y[i])#print(y[10])
#print(t[10])
plt.plot(t,y)
plt.show()
  1.00.50.0-0.5-1.0
```
 $\frac{1}{2}$ 

 $\Omega$ 

 $\frac{1}{4}$ 

 $\overline{6}$ 

**Άσκηση 3:** Για το παραπάνω πρόβλημα αρχικών τιμών, υπολογίστε το σφάλμα ανάμεσα στην ακριβή λύση και την προσεγγιστική στο σημείο  $t = 10$ ,  $|y_N - y(10)|$ , όταν  $\overline{N} = 50, 100, 200, 400$ . Αν τα σφάλματα είναι αντίστοιχα  $err_1, err_2, err_3, err_4$ . Διαπιστώστε αν ο λόγος  $err_i / err_{i+1}$  είναι περίπου ο ίδιος για  $i = 1, 2, 3$ 

 $10$ 

 $\dot{8}$ 

In [8]:

```
import numpy as np
import matplotlib.pyplot as plt
def f(t,y):
    s=-y+np \cdot cos(t)+np \cdot sin(t) return s
def y_exact(t):
    s=npexp(-t)+np,sin(t) return s
N=[50,100,200,400]
err=np.zeros(4)
for j in range(4):
     t=np.linspace(0,10,N[j]+1) #διαμερισμος
     h=t[1]-t[0]
     y=np.zeros(N[j]+1) #Μηδενισμός του διανυσματος τιμων
     y[0]=1 #Αρχική τιμή
     for i in range(N[j]):
        y[i+1]=y[i]+h*f(t[i],y[i]) err[j]=abs(y[-1]-y_exact(10)) #σφαλματα για αντιστοιχη διαμεριση
for j in range(3):
     print(err[j+1]/err[j])
```
0.509130622901394 0.503929109465842 0.5018269724508366

**Άσκηση 4:** Στην προηγούμενη Άσκηση 3, θεωρούμε τώρα ως και διαπιστώστε αν ο λόγος  $err_i / err_{i+1}$  είναι περίπου ο ίδιος για  $i = 1, 2, 3$  $err_i = \max_{0 \le n \le N} |y_n - y(t_n)|, \quad N = 50, 100, 200, 400,$  In [10]:

```
import numpy as np
import matplotlib.pyplot as plt
def f(t,y):
    s=-y+np \cdot cos(t)+np \cdot sin(t) return s
def y_exact(t):
    s=npexp(-t)+np,sin(t) return s
N=[50,100,200,400]
err=np.zeros(4)
for j in range(4):
     t=np.linspace(0,10,N[j]+1) #διαμερισμος
     h=t[1]-t[0]
     y=np.zeros(N[j]+1) #Μηδενισμός του διανυσματος τιμων
     y[0]=1 #Αρχική τιμή
     for i in range(N[j]):
        y[i+1]=y[i]+h*f(t[i],y[i]) err[j]=max(abs(y-y_exact(t))) #σφαλματα για αντιστοιχη διαμεριση. Αφαίρεση αντιστοιχ
ων arrays
for j in range(3):
     print(err[j+1]/err[j])
0.48837809902118534
0.4942511605941411
```

```
0.4971822884936609
```